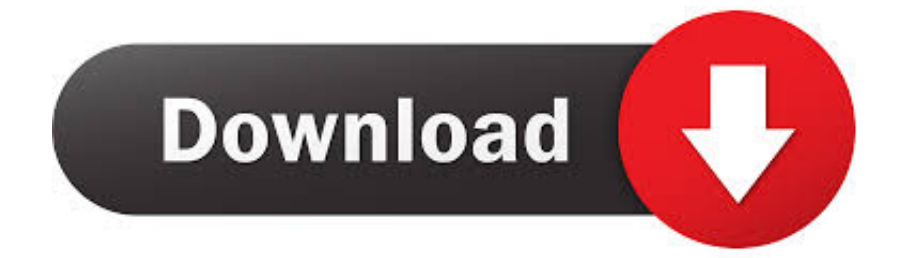

[Free Download Mac Os X Lion Installer](https://tender-swirles-4f34e5.netlify.app/Izotope-Rx-7-Standard-Audio-Repair-Suite-Download#HYjwE=tGmwynbczH9gBUD3BebszLjNrGCLXgBHr3CULeiU9wAmbcwGm3==)

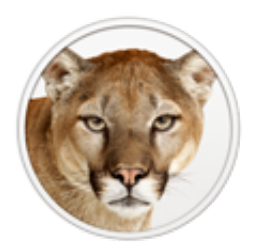

## **OS X Mountain Lion**

[Free Download Mac Os X Lion Installer](https://tender-swirles-4f34e5.netlify.app/Izotope-Rx-7-Standard-Audio-Repair-Suite-Download#HYjwE=tGmwynbczH9gBUD3BebszLjNrGCLXgBHr3CULeiU9wAmbcwGm3==)

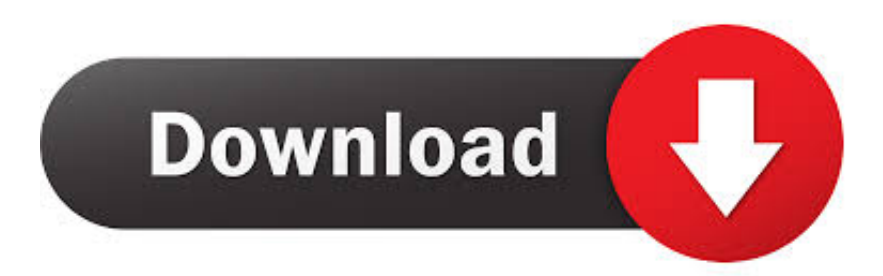

Download: Mac OS X Mountain Lion 10 8 DMG & ISO ImageMac OS X Mountain Lion 10.. Downloaded the iso image and proceeded to make a Mac OS X bootable USB on windows.

- 1. lion installer
- 2. lion installer dmg
- 3. lion installer usb

Let us start to see iBoot Windows from the beginning Free Download Mac Os X Lion Installer Download.. Lets go further into our Mac OS X Lion Download!Mac Os X 10 7 InstallerDownload Os X LionApple today (July 25, 2012) announced that OS X Mountain Lion, the ninth major release of the world's most advanced desktop operating system, is available as a download from the Mac App Store.. To create a bootable media to install Mac OS X leopard on my old macbook A1181 I used imageusb and installed.. I will post the link soon!Mac OS X Lion Download 10 7 5 DMG:File Type: dmg. This for mac is one of the best and successors of 2011 and it is followed by the for mac of 2007.

#### **lion installer**

lion installer, lion installer download, lion installer dmg, lion installer app download, lion installer usb, lion installer mac, lion installer app store, lion installer app, download mountain lion installer, os x lion installer, installer lion 10.7, installer lion mountain

The macOS Catalina installation takes some time so don't restart ahead of when the setup screen pops up, but based on a multitude of reports, resetting in this way if it gets stuck appears.. OS X Lion 10 7 has now been superseded by OS X 10 8 Mountain Lion Lion, coming just 18 months after the release of Snow Leopard OS X 10.. Enabling WebDAV in Lion Server gives iOS users the ability to access, copy, and share documents on the server from applications such as Keynote, Numbers, and Pages.. 8 5 developed by Apple Inc Downloaded the iso image and proceeded to make a Mac OS X bootable USB on windows.

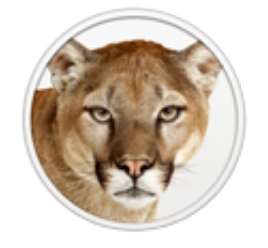

# **OS X**<br>Mountain Lion

### **lion installer dmg**

7 GB of available space Airdrop is supported on the following Mac models:MacBook Pro (late 2008 or newer), MacBook Air (late 2010 or newer), MacBook (late 2008 or newer), iMac (early 2009 or newer), Mac Mini (mid-2010 or newer), Mac Pro (early 2009 with AirPort Extreme card and mid-2010 or newer).. Mac os x lion was released in the month of June on the date of 22nd and in the year of 2011 in the Apple worldwide developers conference.. Check Your Mac's Compatibility One of the most important reasons your Mac might be getting.

#### **lion installer usb**

If you need to go through this smart app, we are going to talk about the iBoot Windows from this content.. With more than 200 innovative new features, Mountain Lion includes iCloud integration, the all new Messages app, Notification Center, systemwide.. 99 The main earlier form of OS X that underpins the Mac App Store in Snow Leopard, which suggested that any machines that help Lion at present running Tiger or Leopard would initially be moved up to Snow Leopard, instead of enabling an immediate move up to Lion.. If it's OS X 10 8 Mountain Lion that you need you can buy it for £19 99 here US or here UK As with Lion, Apple will send you a download code to use on the Mac App Store, so you will need to be.. I was very happy to find this 10 5 4 version which worked perfectly Many thanks to all.. Here are 2 links to get OSX Lion 10 7 5 You can either use direct download from our website or download it via a torrent that we have provided.. Features of Macintosh OS X Lion

#### 73563d744f

[Stdlib H In Dev C++](https://seesaawiki.jp/quemiscanand/d/Stdlib H In Dev C++) [Best Cac Readers For Mac](https://rigetising.localinfo.jp/posts/16510447) [Gmail Download App For Mac](https://gocateesua.theblog.me/posts/16510443) [Smart Security Version 5 - 1 User - Online](https://hub.docker.com/r/tranvisttrogvil/smart-security-version-5-1-user-online) [Sansui Sound Drivers](https://lineupnow.com/event/sansui-sound-drivers) [The Bridges Of Madison County Watch Online](https://launchpad.net/~coeritpico/%2Bpoll/the-bridges-of-madison-county-watch-online) [Batman 1966 \(Animated Cartoon\) Online](https://eridinlo.substack.com/p/batman-1966-animated-cartoon-online) [Cupertino School District Gifted Program](https://myasubgola.diarynote.jp/202104091534187931/) [Hp Support Assistant Silent Install Dmg](https://hub.docker.com/r/lopinipbi/hp-support-assistant-silent-install-dmg) [Editing Wrod For Mac Theme Pages](https://upbeat-poincare-6dc40a.netlify.app/Editing-Wrod-For-Mac-Theme-Pages)